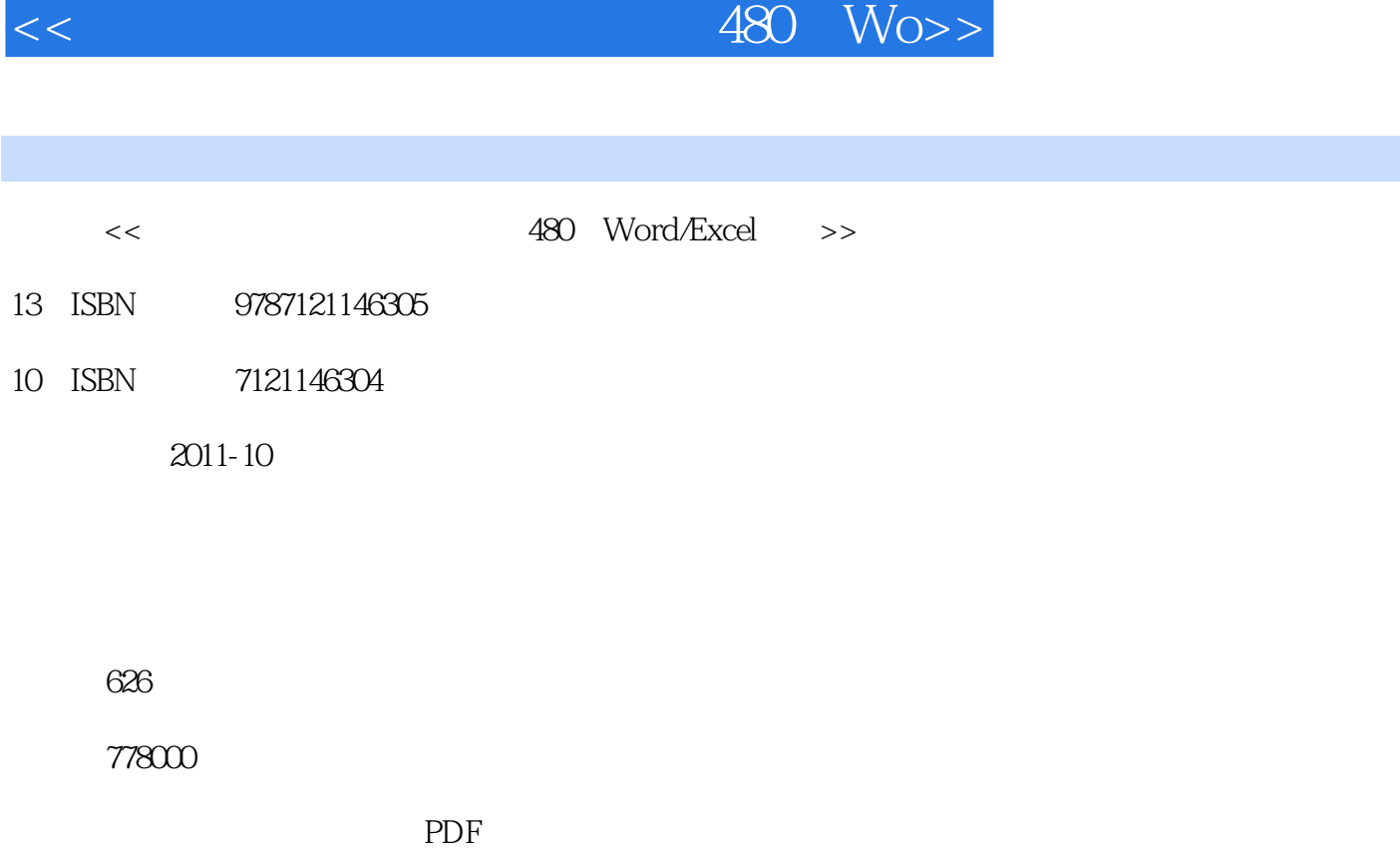

更多资源请访问:http://www.tushu007.com

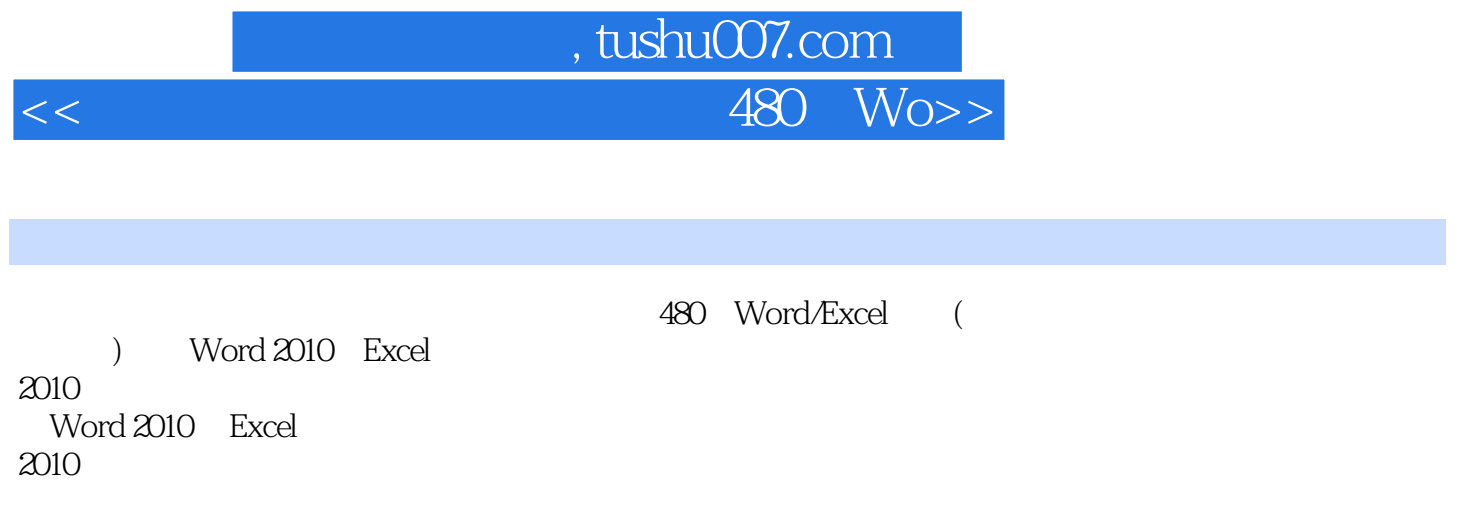

#### (1800 Word/Excel (1800 Word/Excel (1800 Word/Excel (1800  $\frac{25}{100}$

Word 2010 Excel<br>2010  $2010$ 

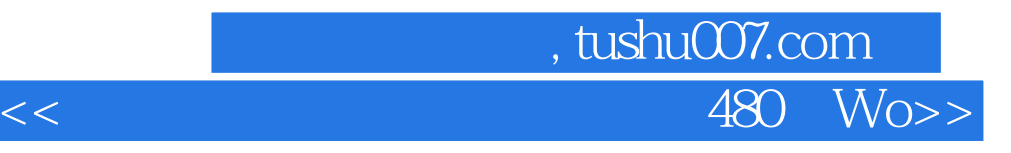

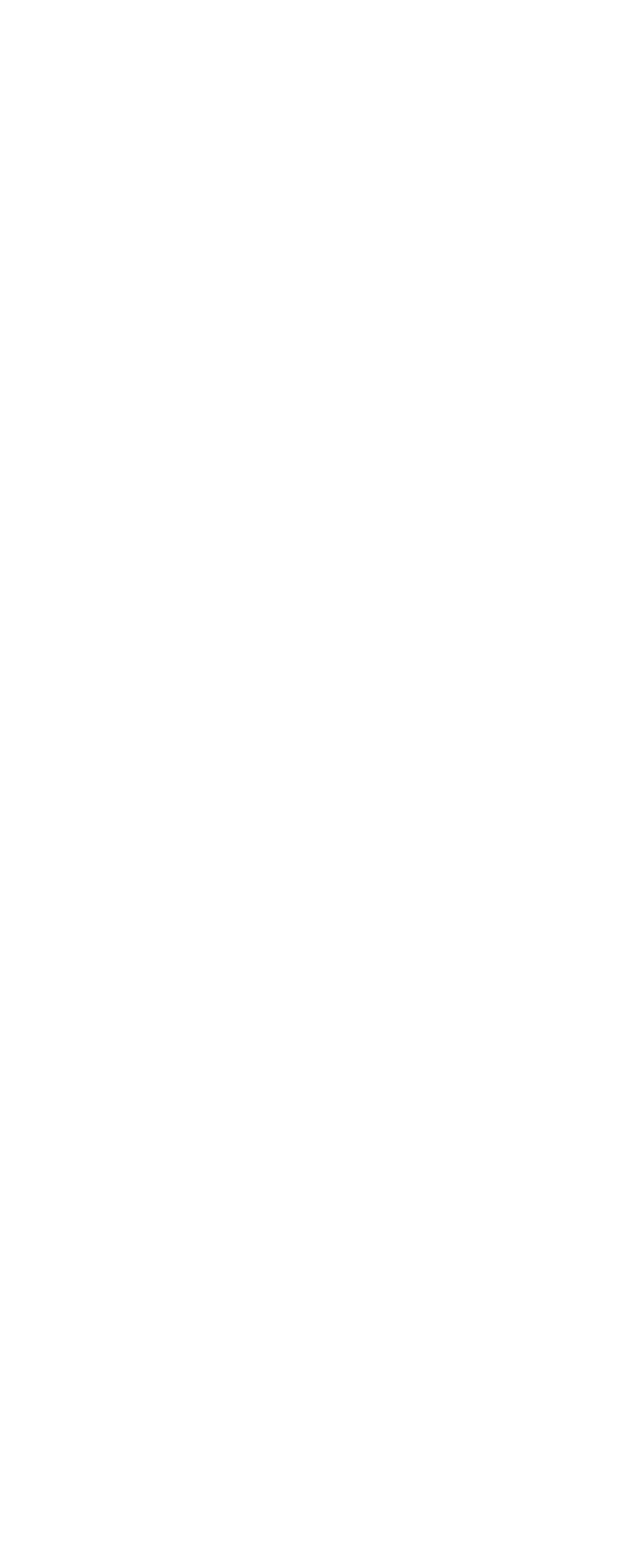

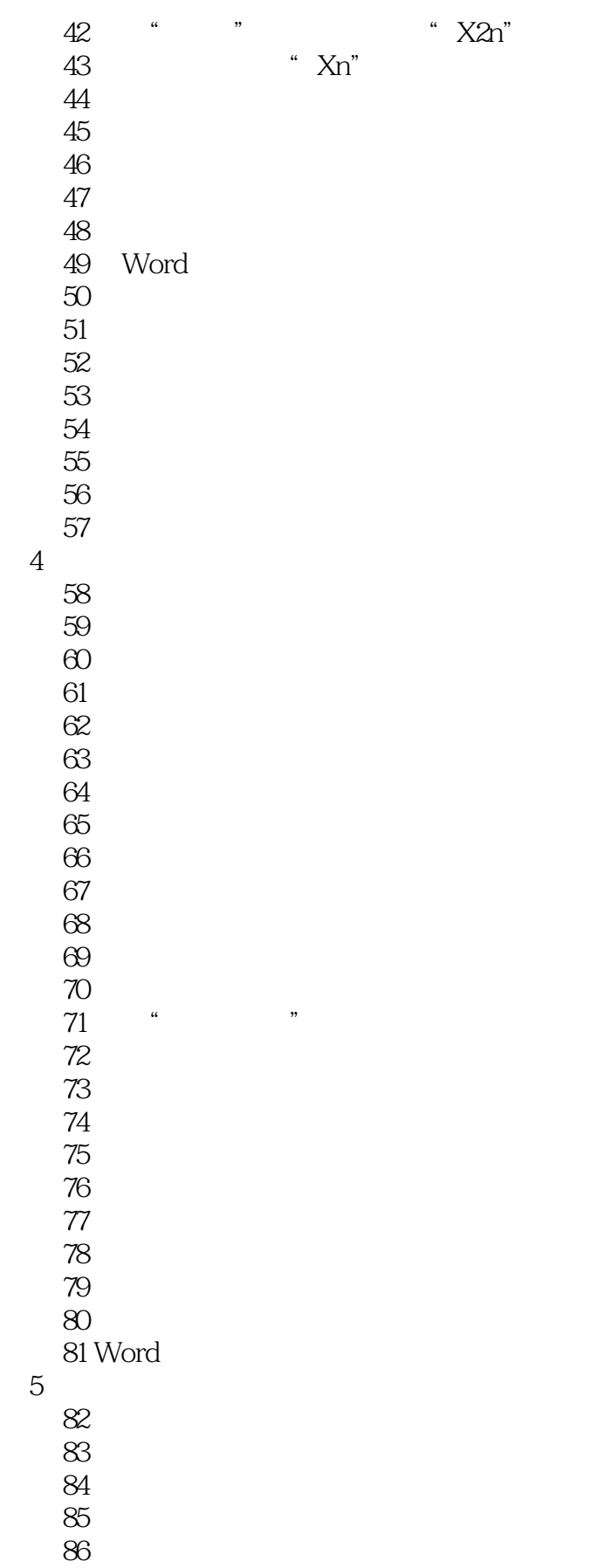

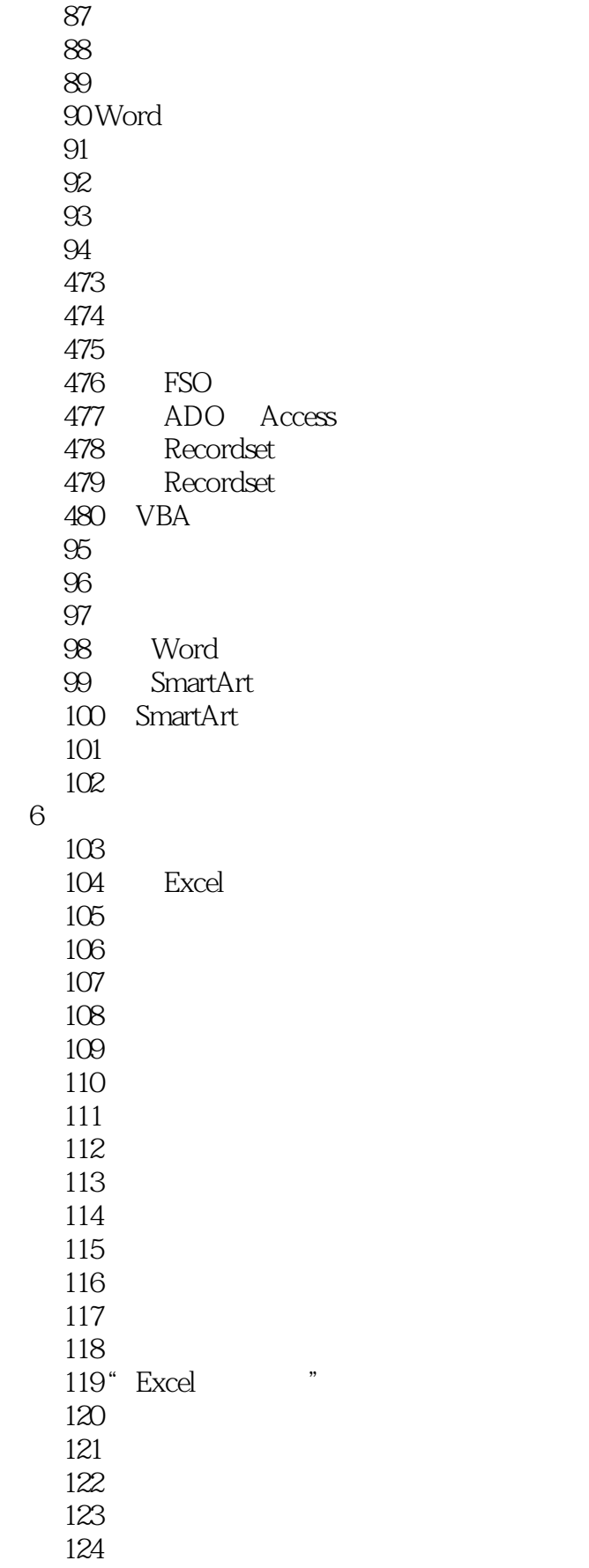

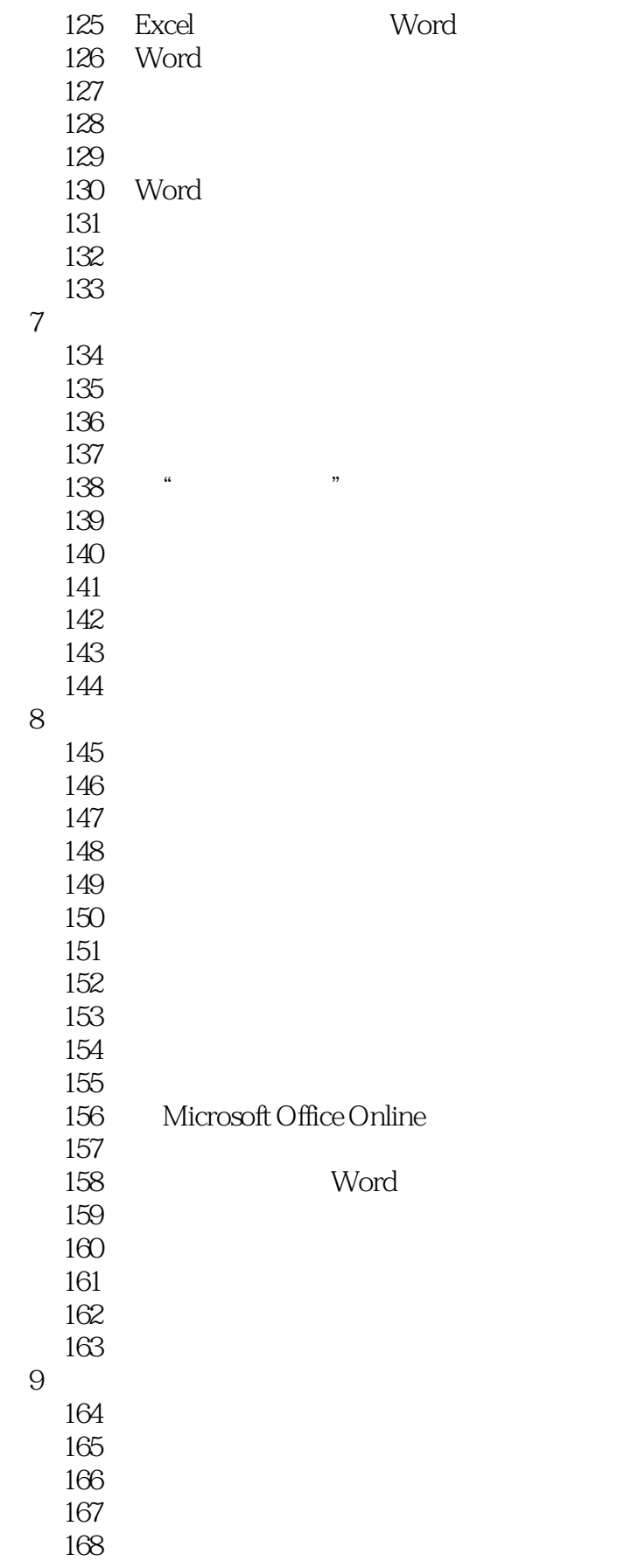

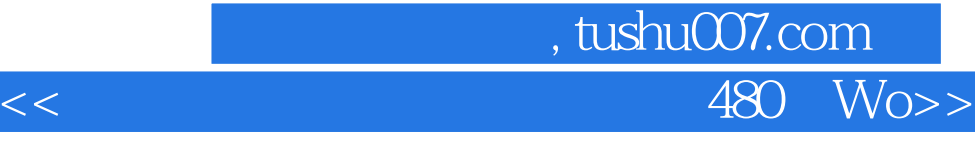

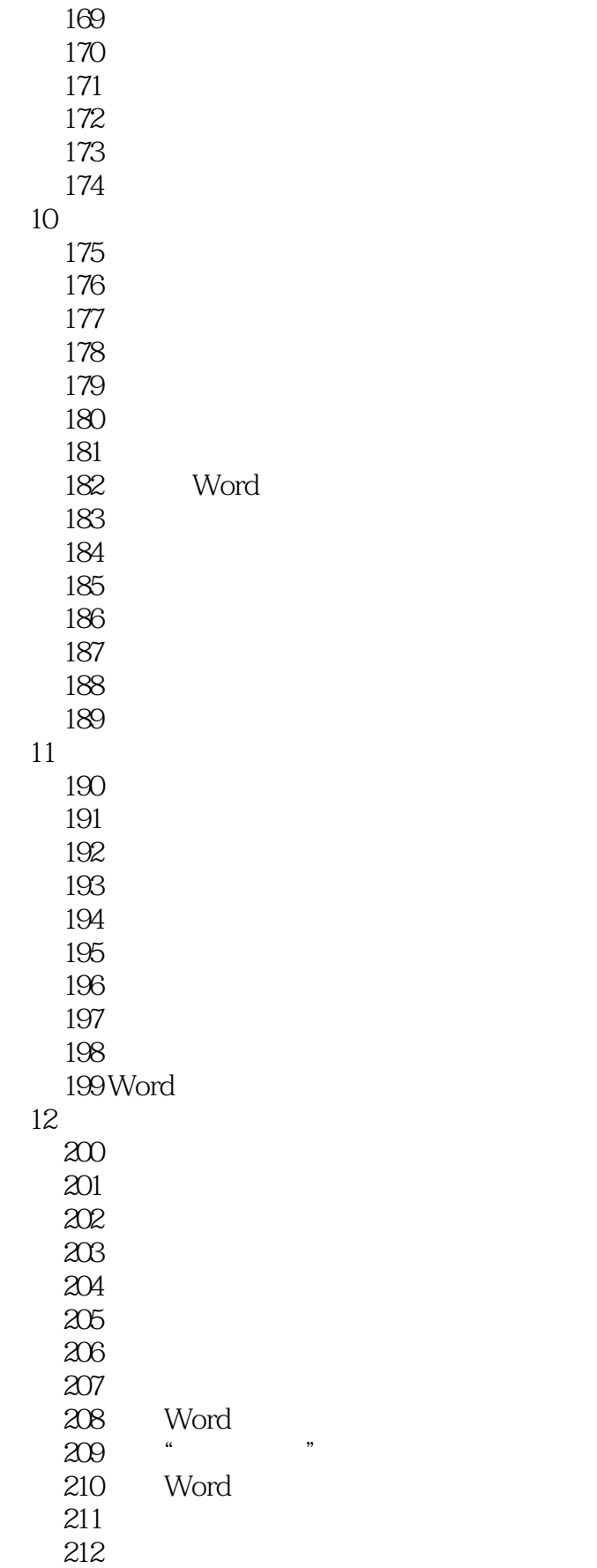

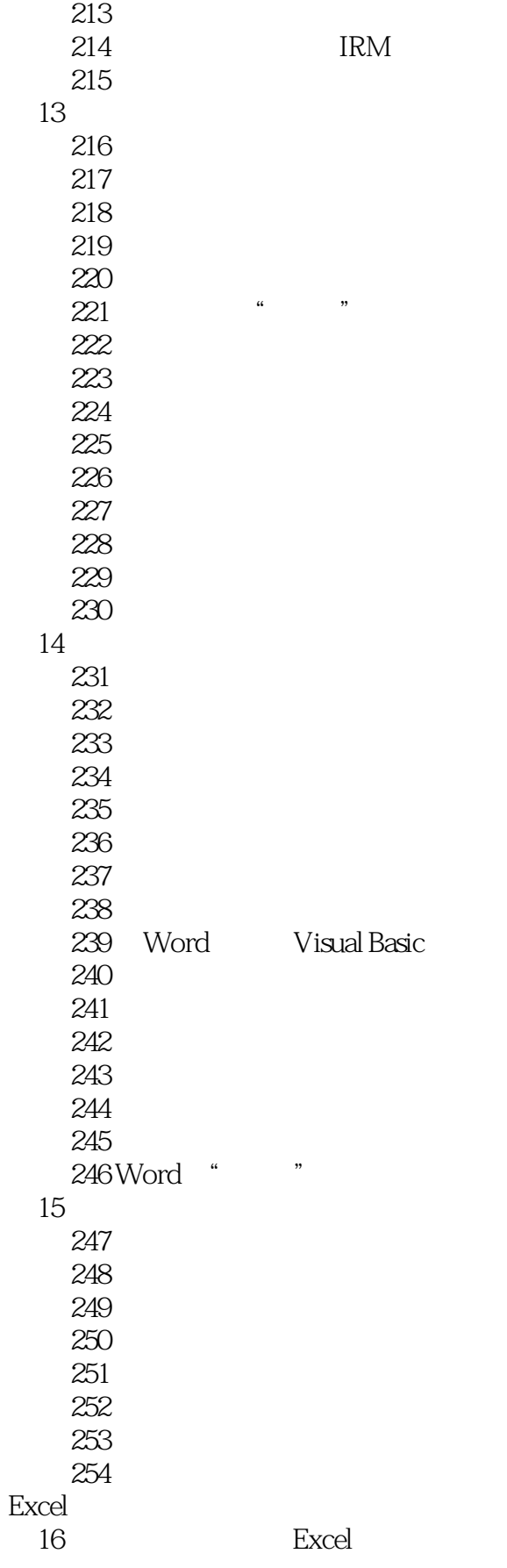

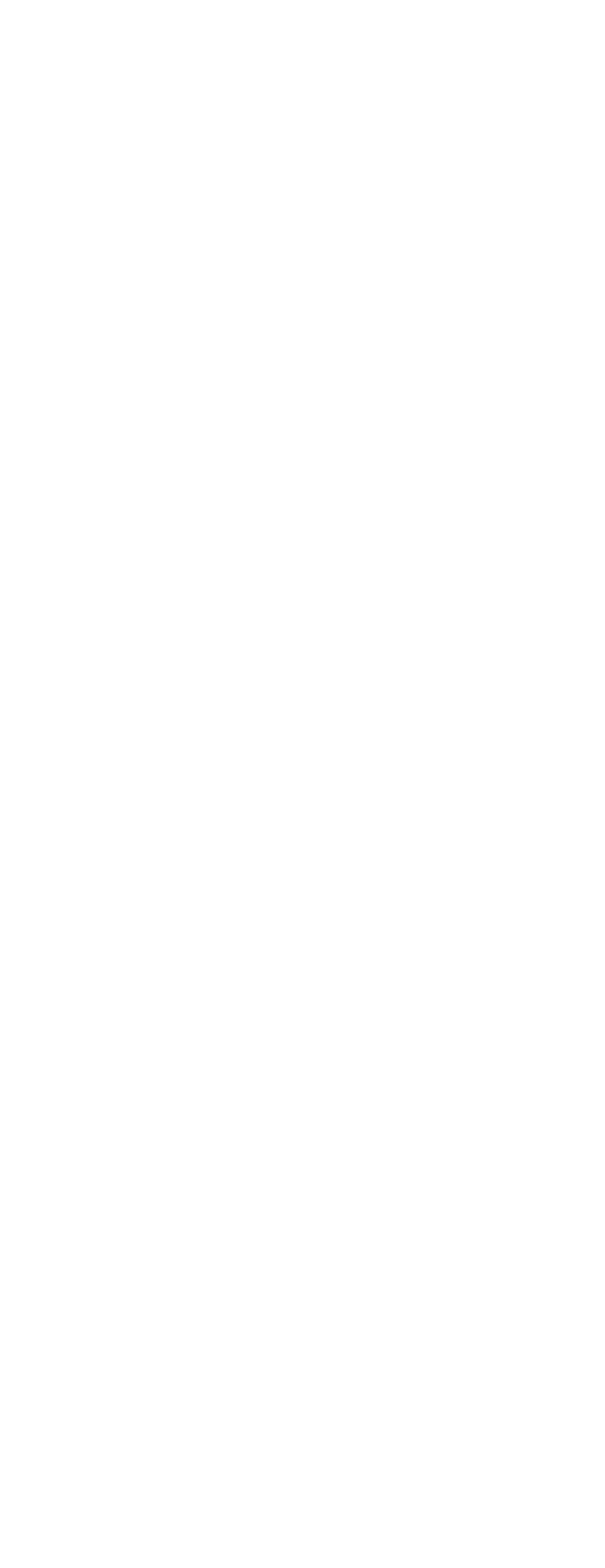

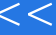

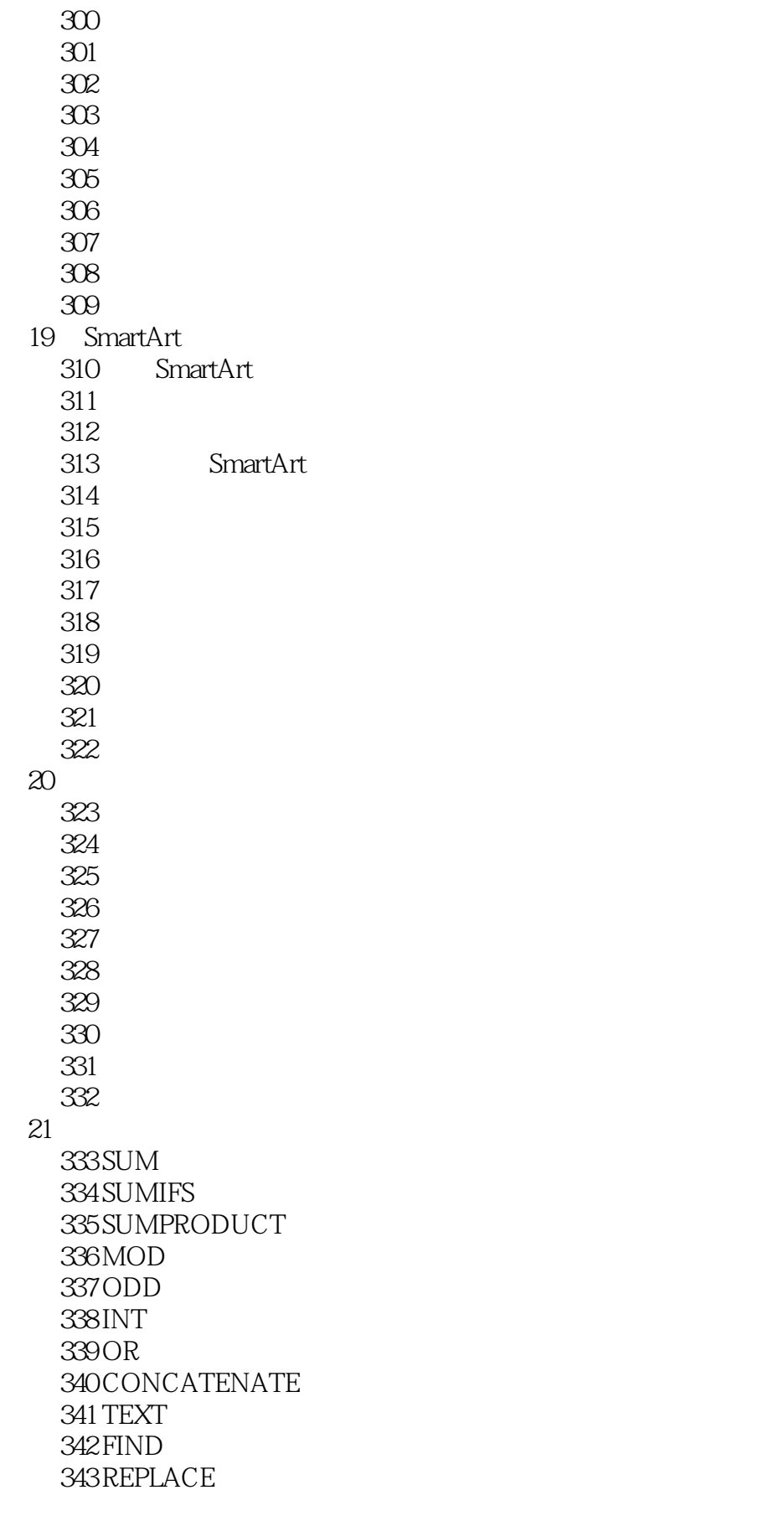

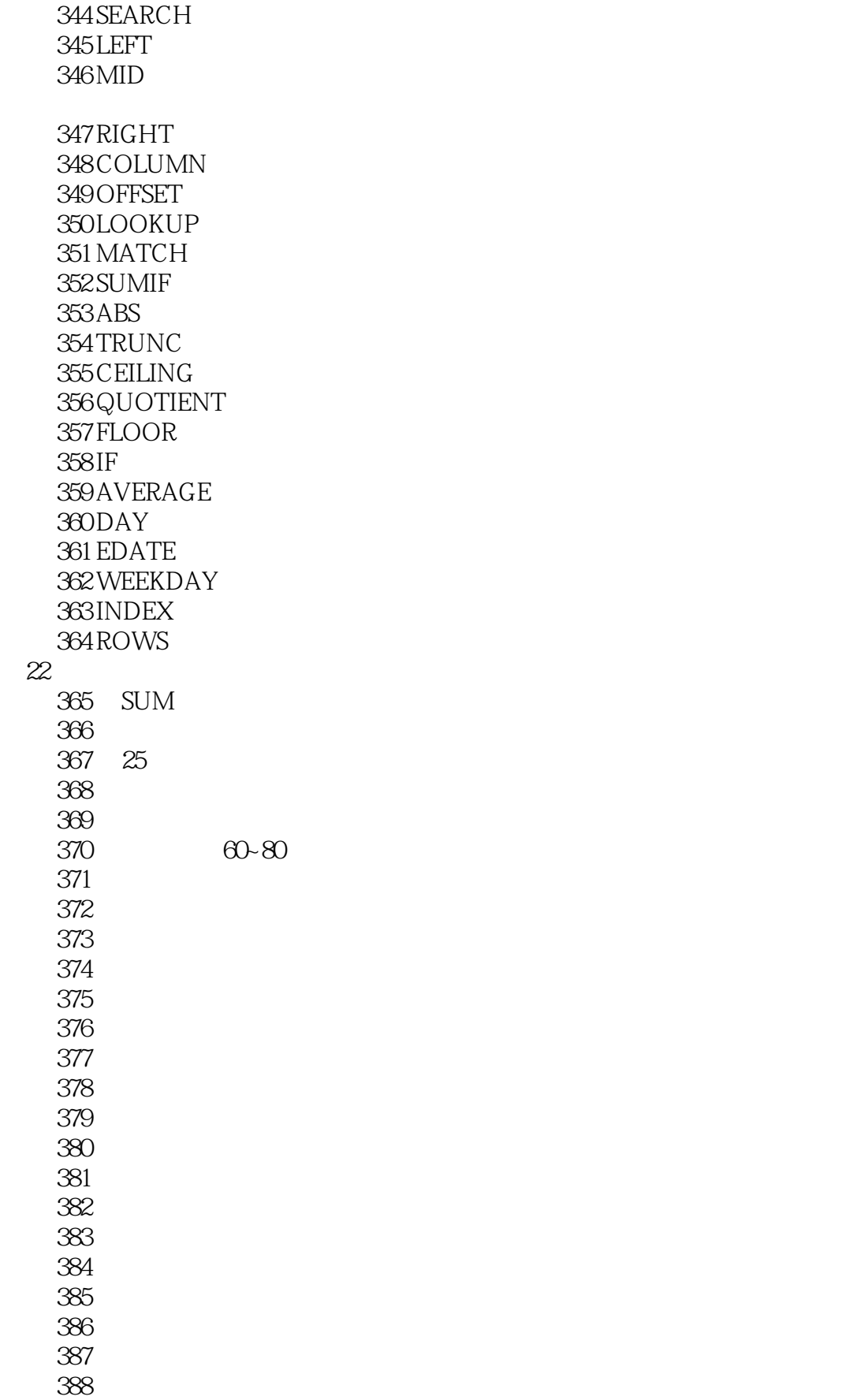

# 第一图书网, tushu007.com  $<<$  480 Wo>>

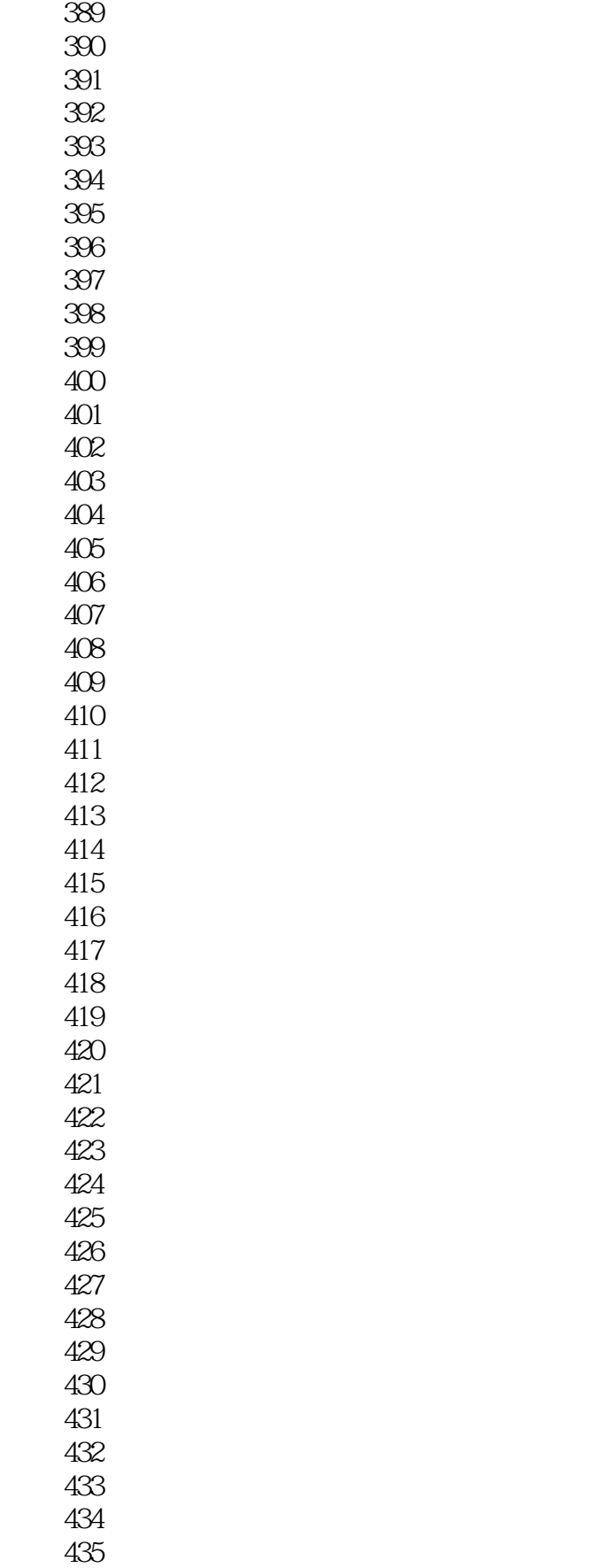

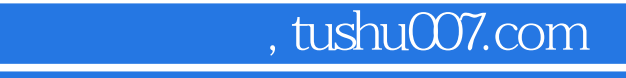

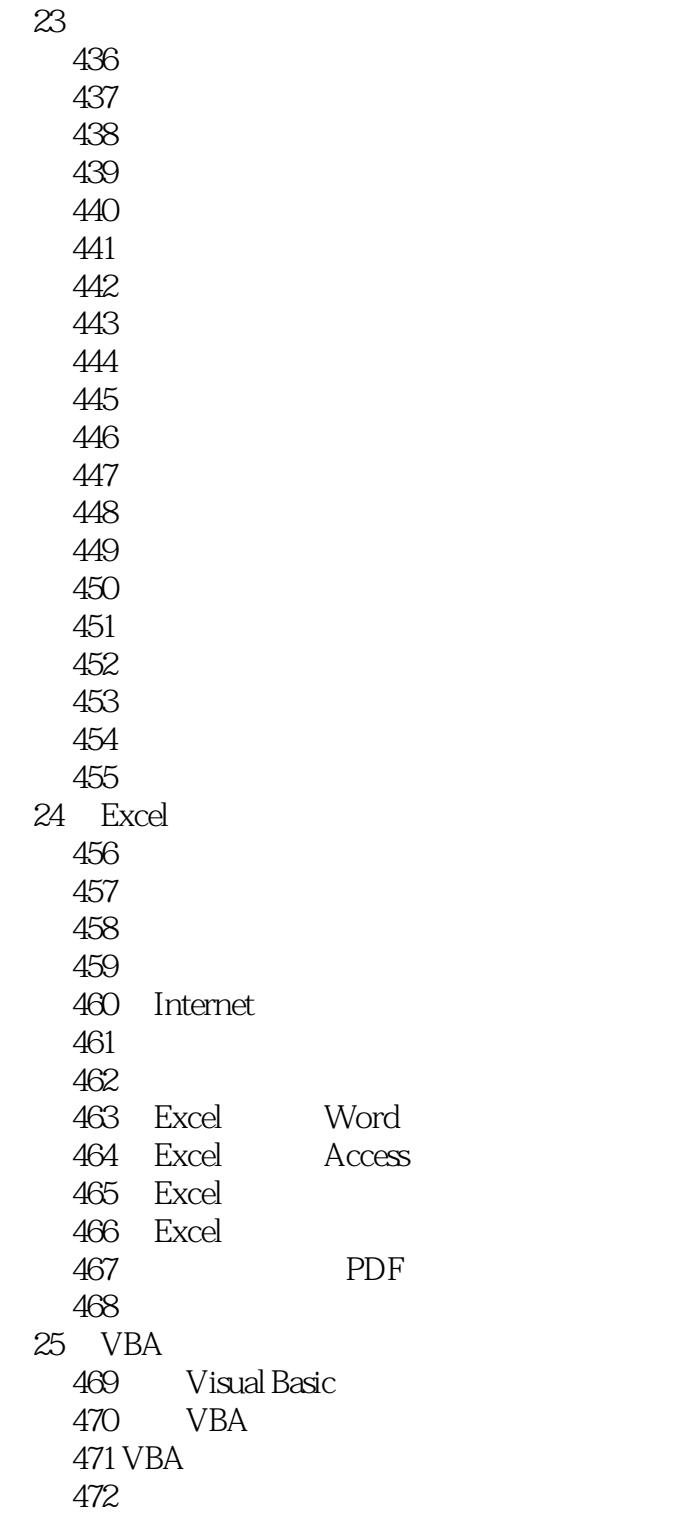

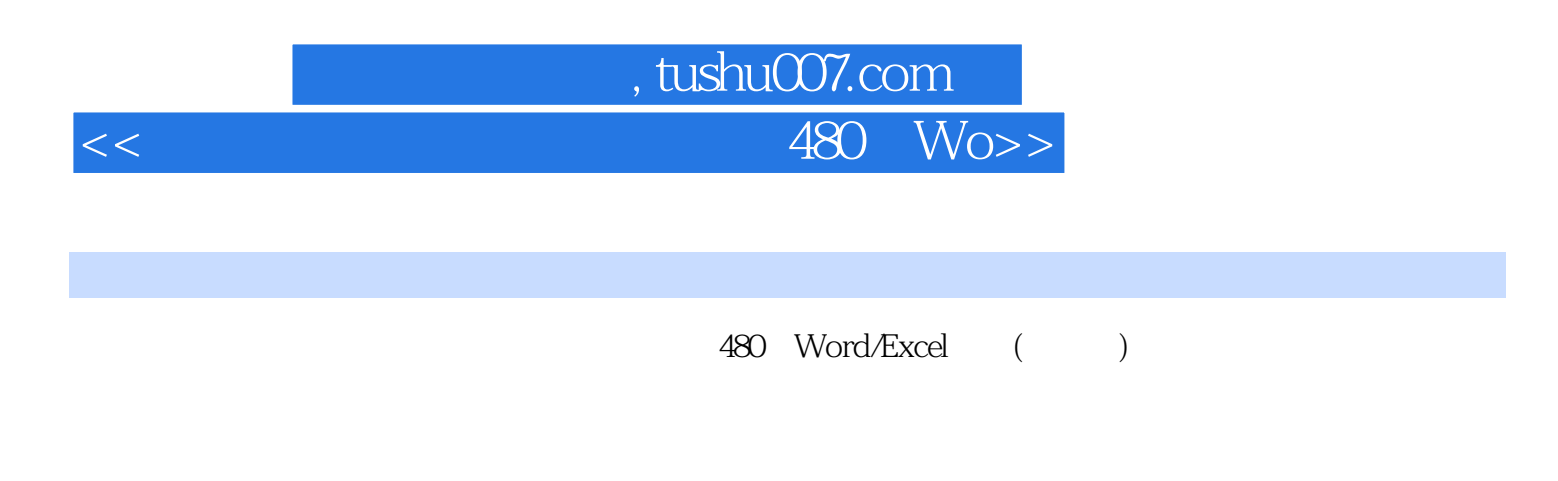

 $480$ 

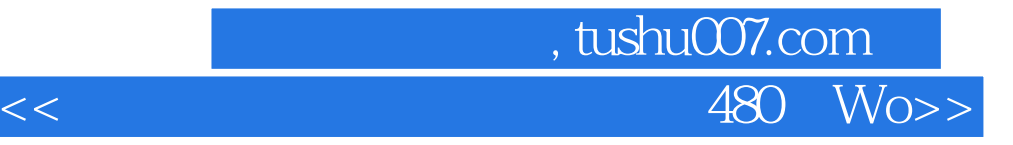

本站所提供下载的PDF图书仅提供预览和简介,请支持正版图书。

更多资源请访问:http://www.tushu007.com